## **SPIS TREŚCI**

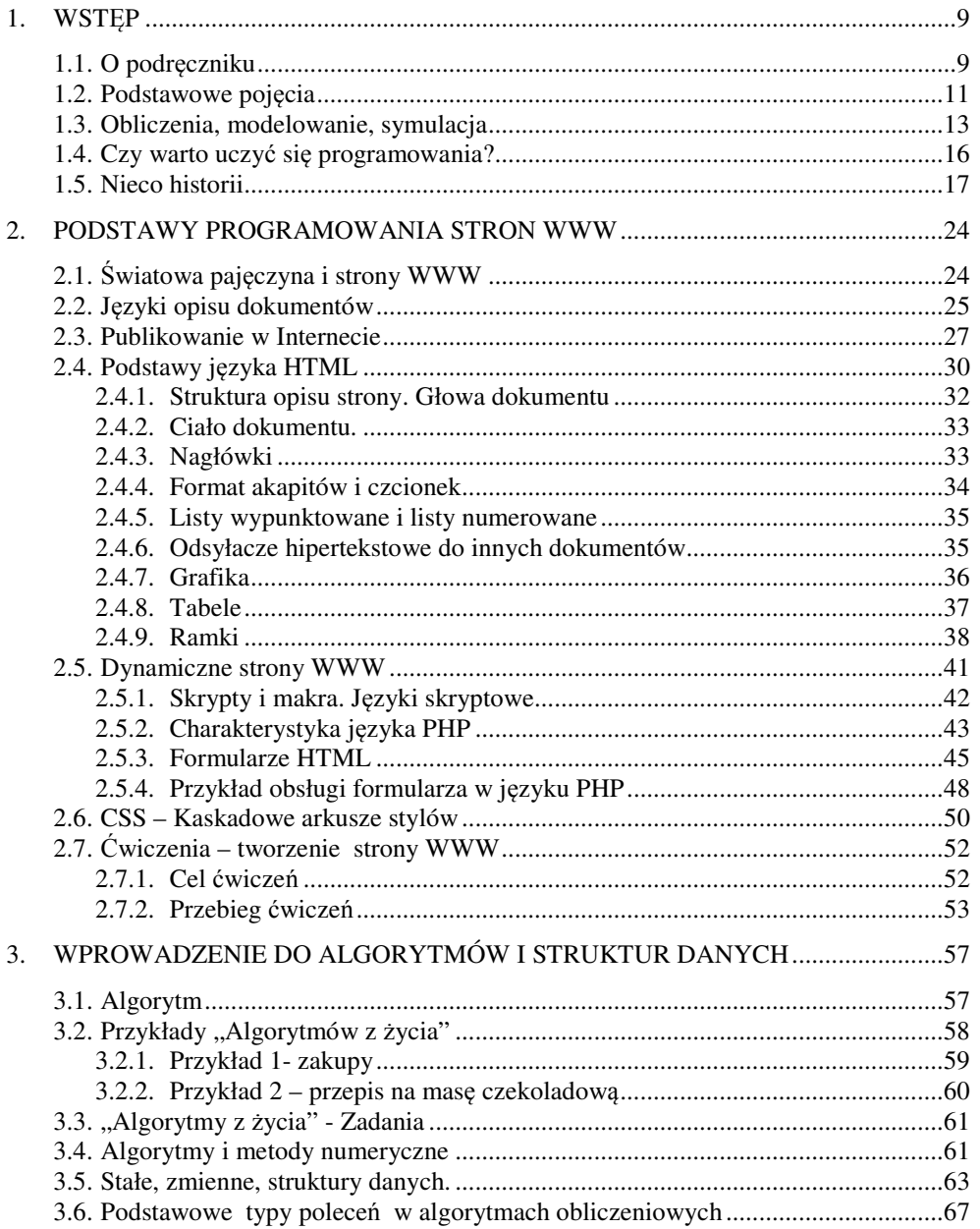

## 4 Z. Rudnicki: WPROWADZENIE DO INFORMATYKI I PROGRAMOWANIA

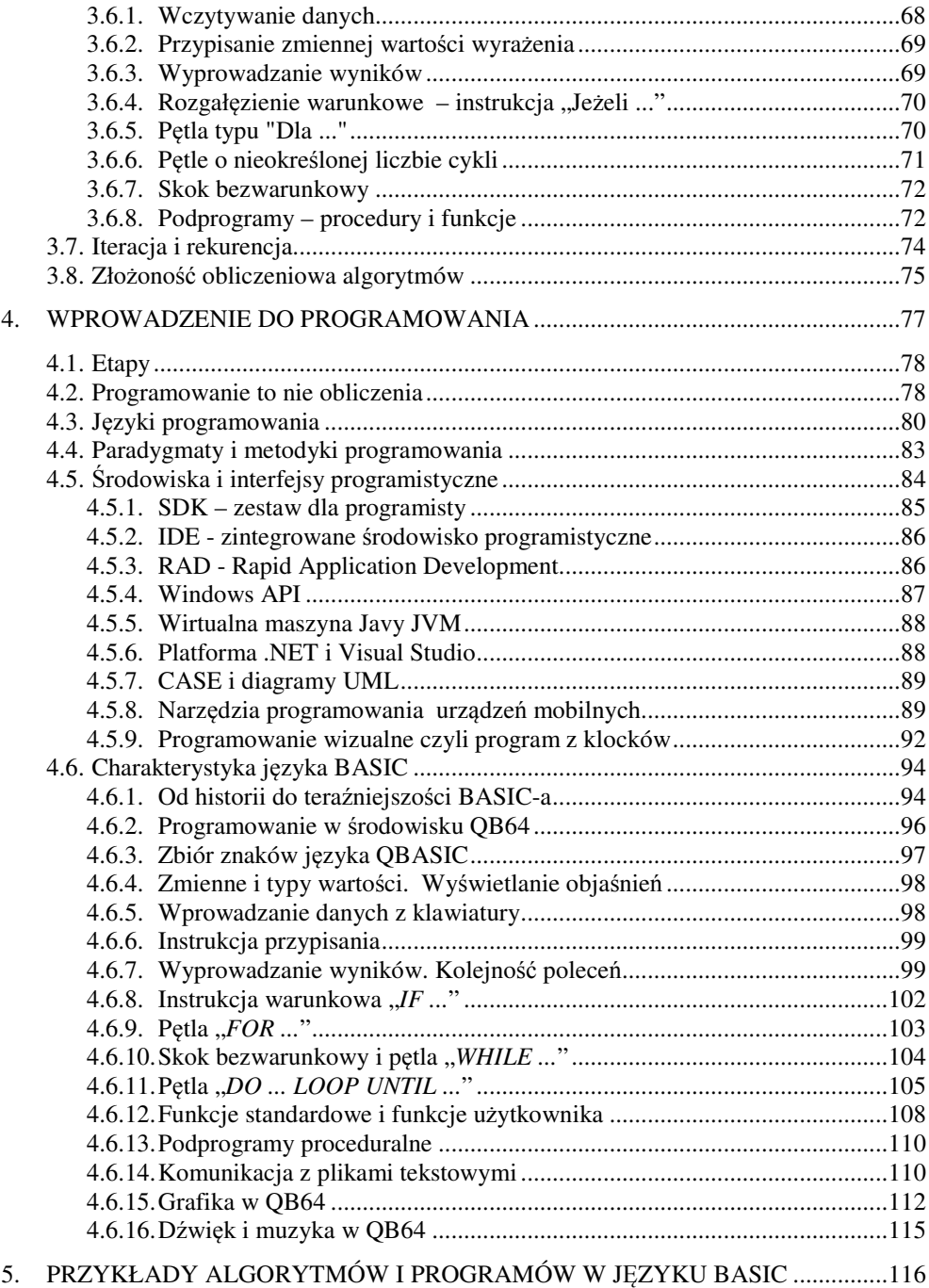

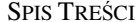

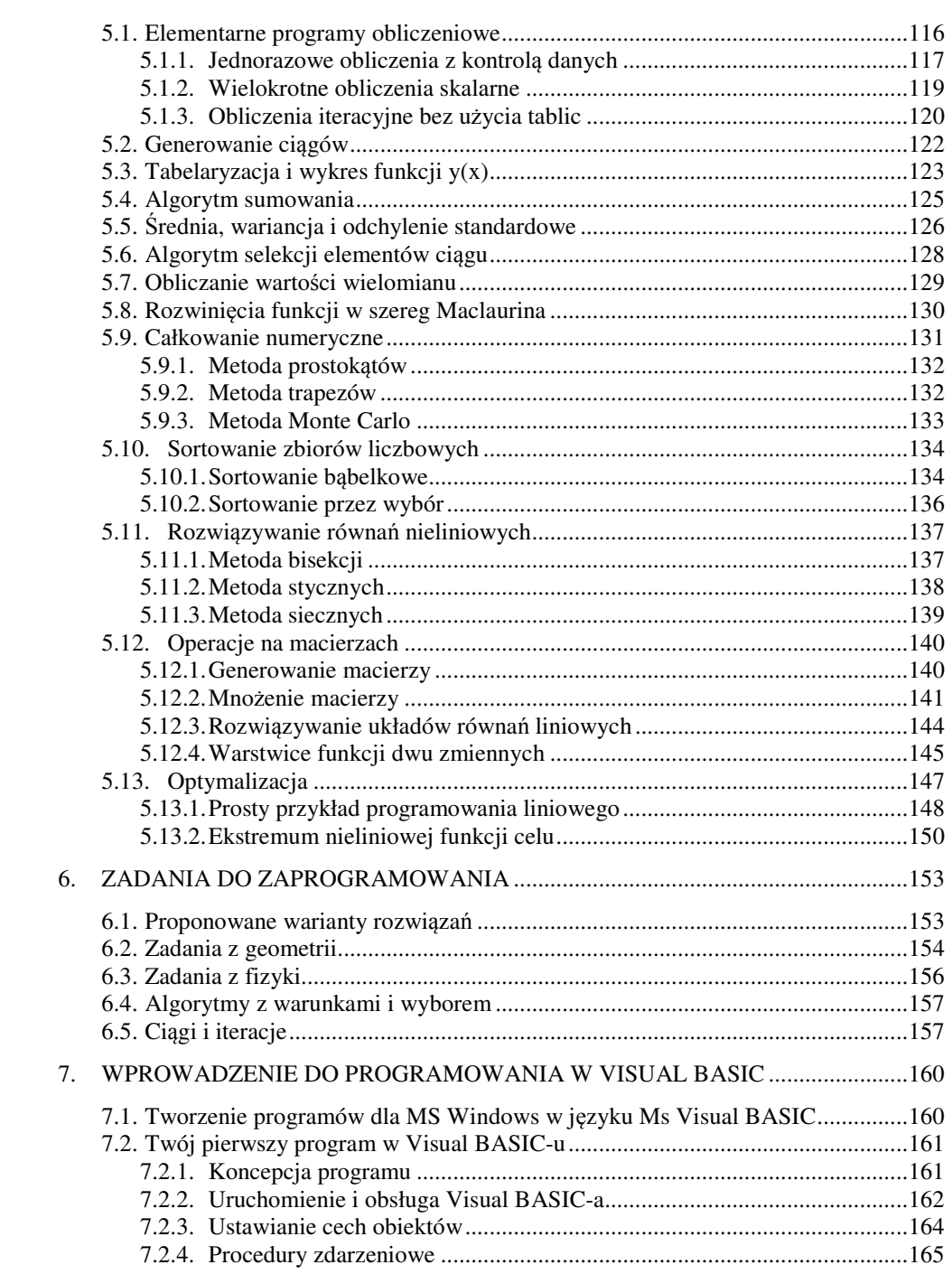

 $\overline{\phantom{a}}$  5

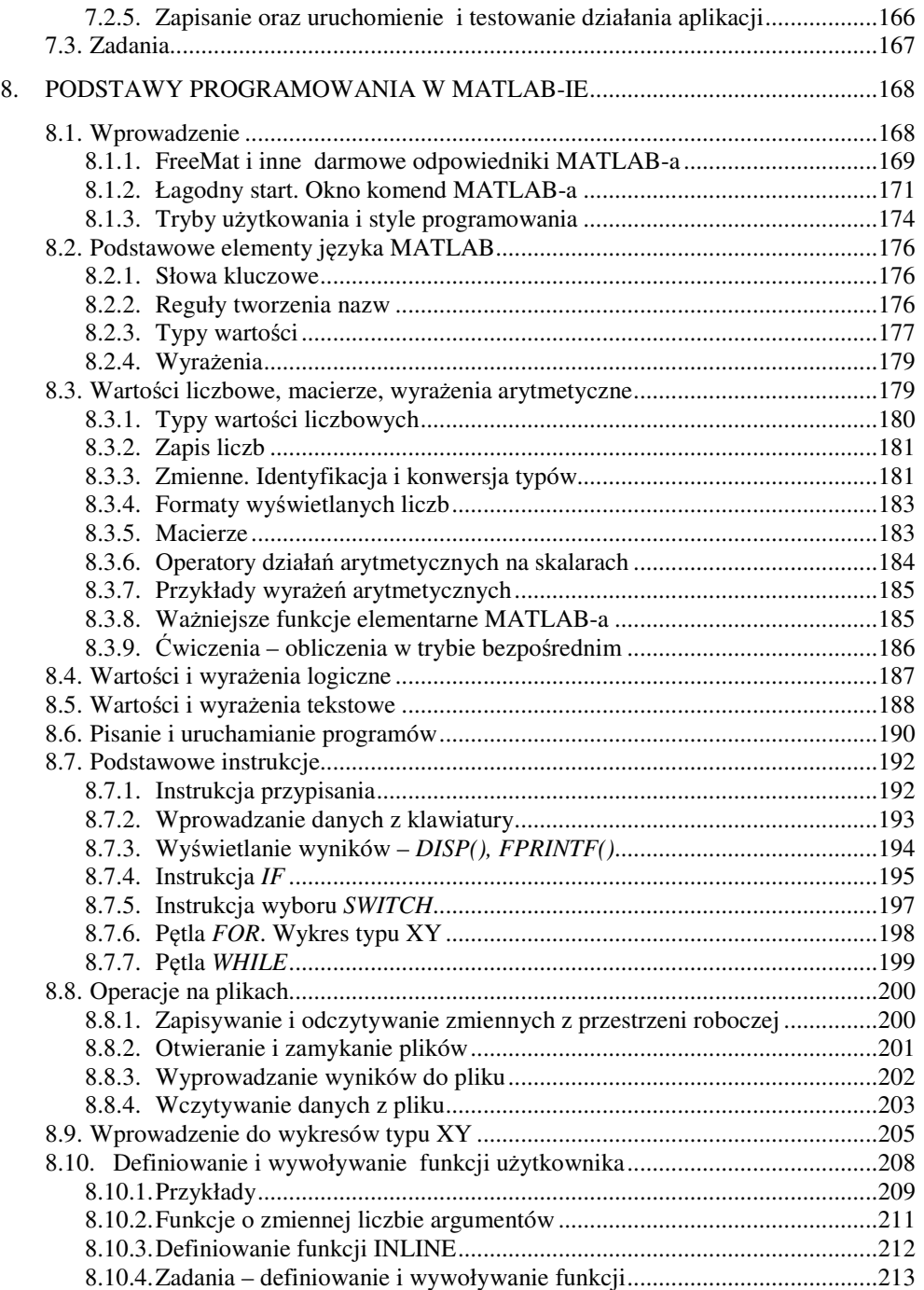

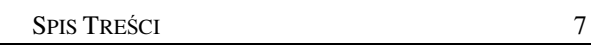

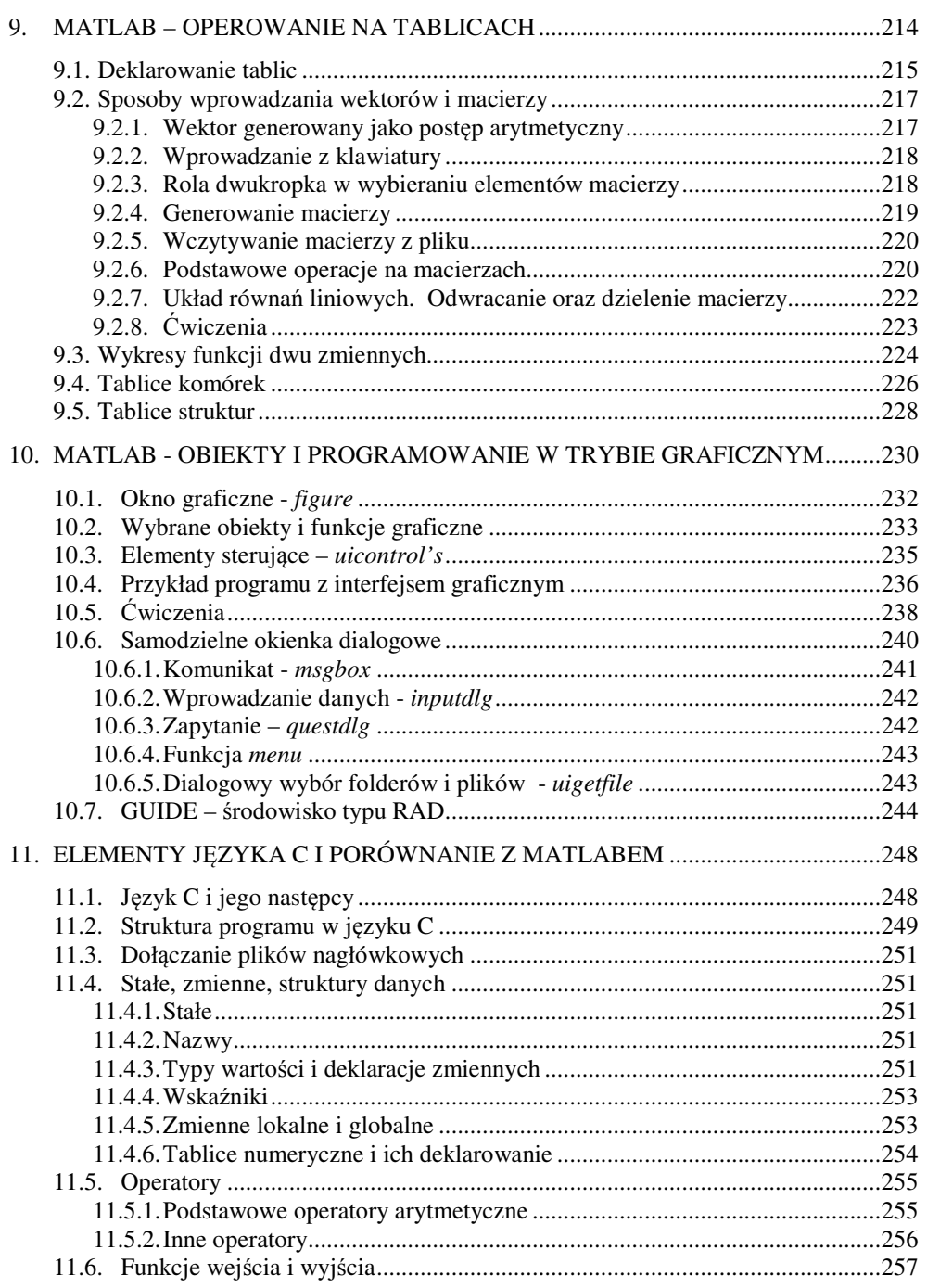

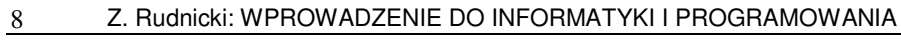

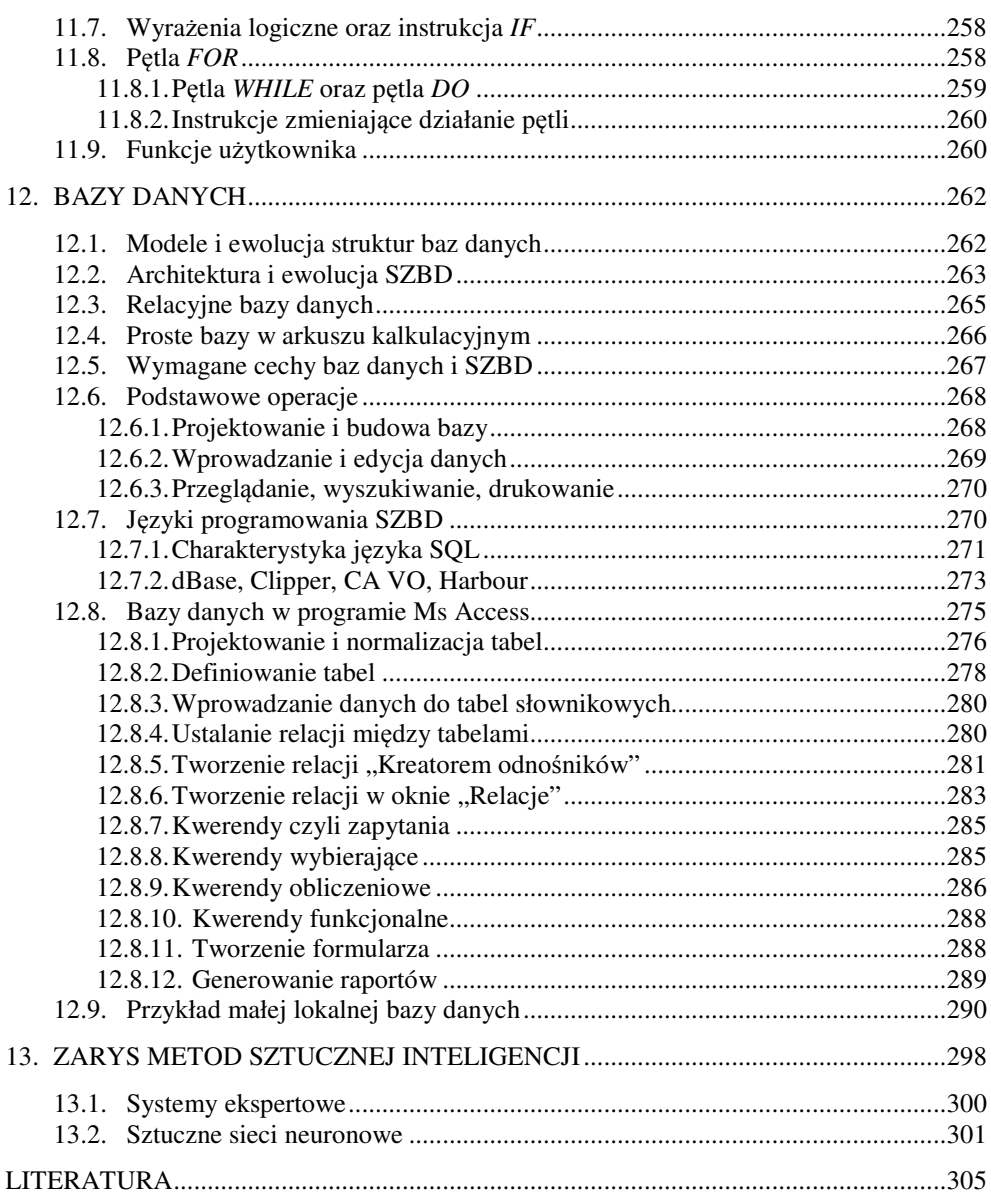